# **ДЗ №1. Программирование**

### **(только АТ)**

Смысл задания состоит в подготовке к выполнению ЛР 1, которая подразумевает владение языком С и приемами отладки (break point, watch) в среде AVR Studio. Сдача ДЗ - в виде кода (на флешке). Код должен:

- быть оформлен в виде проекта AVR Studio, в настройках проекта должна быть отключена оптимизация;
- должен компилироваться, запускаться;
- должен быть правильно отформатирован (всюду количество tab'ов должно быть равно количеству открытых операторных скобок);
- должен позволять посмотреть ответ в отладчике для всех задач (надо выключить оптимизацию).

Решение задачи должно быть оформлено в виде отдельной функции. Данные в функцию передаваться не через глобальную переменную, а через аргументы функции. Типы входных и выходных аргументов должны быть обоснованы с точки зрения задачи. Необходимо обоснованно выбрать разрядность применяемого целого типа (char, int, long) и его знаковость (signed, unsigned). Функциям и переменным необходимо дать адекватные имена. Хотя бы транслитом ("Hotya by translitom"), но лучше по-английски. Помните: программу выполняет компьютер, но читает человек.

**Пример (задача Integer 24)**. Требуется вычислить номер дня недели по номеру дня с начала года, считая, что 1 января - понедельник. Номера дней недели и дней года начинаются с нуля. Для решения задачи надо просто взять остаток от деления номера дня в году на 7 (дней в неделю). Логично выделить эту операцию в отдельную функцию и придумать ей удобоваримое название day\_of\_week или DayOfWeek. Поскольку аргумент функции лежит в диапазоне 0-365, то наиболее близкий тип данных – **unsigned int** (0-65535). Возвращаемое значение лежит в диапазоне 0-6, поэтому тип результата – **unsigned char** (0-255).

```
unsigned char day_of_week(unsigned int day_of_year)
{
     return day_of_year % 7;
}
```
Для проверки функции следует придумать хотя бы один, а лучше несколько наборов данных для проверки. Для данного примера можно проверить, например, первый понедельник года (0 день в году) и второй понедельник года (7 день в году).

```
int main() 
{
    unsigned char week day1 = day of week(0); unsigned char week_day2 = day_of_week(7);
}
```
Учитывая то, что заданий много, все эти тестовые примеры будет неудобно запускать из **main**, поэтому каждое задание с тестами оформляется в виде отдельной функции, эти функции затем вызываются из **main**. Из названия функции должен быть ясен его номер и параграф задачника. Пример выполнения задания см. на след. странице

Назначенные консультанты из группы АСУ делают первичную проверку ДЗ у группы АТ и если их готовы слушать, делятся своими знаниями по программированию. Если более детально, консультант должен:

- убедиться, что код не слизан;
- проверить правильность решения ДЗ, расстановку отступов в коде и проч. требования (см. выше)
- проконсультировать в случае проблем;
- указать и проконтролировать исправление индусского кода, если такой встретится, хотя вас могут убеждать, что "все же и так же работает!";
- если у кого-то слишком много проблем, выявить их и по согласованию с преподавателем упростить задание, чтобы не заставлять человека прыгать выше головы;
- в отчете записать какие исправления были у каждого консультируемого (пишите прямо в исходниках в комментариях, комментарии соберите в одном месте)

Защита ДЗ - после первичной проверки у консультантов надо ответить на вопросы по написанному колу. Вопросы булут направлены на проверку знаний по материалу, изложенному на семинарах (типы переменных в «С», ветвление if, цикл while, подпрограммы (функции) и др.). Вопросы будут

```
Пример выполнения ДЗ по программированию:
```

```
unsigned char day of week(unsigned int day of year) {
    return day of year % 7;
\mathcal{E}void task4 24() {
    unsigned char week day1 = day of week(0);
    unsigned char week day2 = day of week(7);
}
void task5 15() {
    // решаем задачу 15
ł
// ... аналогично оформляем остальные задачи
// Вызываем все задачи из одного места - функции main()
int main()
₹
    task4_24(); // вызываем решение задачи 24 параграфа 4
    task5_15(); // вызываем решение задачи 15 параграфа 5
    // ... аналогично вызываем решения других задач
```
## ДЗ №2. Целые беззнаковые (Позиционные системы счисления) (для всех групп)

Принимается на бумаге. Должны быть продемонстрированы вычисления, приводящие к ответу (чтобы проверить правильность рассуждений и умение производить вычисления без компьютера). Результат округлить до ближайшего в соответствии с таблицей (при округлении, например, до 4 десятичных разрядов, необходимо вычислить 5 разрядов).

| Преобразование | Количество разрядов в дробной части числа |
|----------------|-------------------------------------------|
| bin2dec        | 4 десятичных разряда                      |
| bin2hex        | 4 шестнадцатеричных разряда               |
| dec2hex        | 4 шестнадцатеричных разряда               |
| hex2bin        | 16 двоичных разряда                       |
| hex2dec        | 4 десятичных разряда                      |
| dec2bin        | 8 двоичных разрядов                       |

Таблица. Разрядность при округлении результата

#### Вопросы к защите:

- Формула позиционной системы счисления. Представление дробных чисел с фиксированной точкой. Диапазон значений разрядов чисел. Разрядность дробной и целой части числа.

 Обоснование алгоритма перевода dec2bin для целой и дробной части. Возможно ли применение алгоритма для перевода dec2hex?

 Обоснование связи между двоичной и шестнадцатеричной системой счисления для целой и дробной части.

## **ДЗ №3. Целые знаковые (Дополнительный код) (только АТ)**

#### **Требования к оформлению:**

Принимается на бумаге. Должны быть продемонстрированы вычисления, приводящие к ответу (чтобы проверить правильность рассуждений и умение производить вычисления без компьютера).

#### **Примерные вопросы к защите:**

- Определение дополнительного кода. Вычитание чисел с помощью аппаратного сумматора и дополнительного кода.
- Операция распространения знака.

## **ДЗ №4. Вещественные числа (Формат IEEE-754) (для всех групп)**

#### **Требования к оформлению:**

Те же, что и ДЗ №2

#### **Примерные вопросы к защите:**

- Формат IEEE-754 с одинарной и двойной точности. Прямой код со знаком, мантисса, степень.
- Минимальное значение числа, представимого в формате IEEE-754 (машинный нуль)
- Максимальное значение числа, представимого в формате IEEE-754
- Погрешность представления чисел с плавающей точкой (машинный эпсилон)
- Машинный эпсилон и машинный нуль. Чему равен машинный нуль при работе с целыми числами, есть ли какие-то проблемы?
- Специальные значения: 0, -∞, +∞, NaN. Операции, в результате которых возникают спец. значения и способ их представления.

#### **Ссылки**

- 1. <http://www.softelectro.ru/ieee754.html>
- 2. Уэйкерли Дж. Проектирование цифровых устройств, 2002

### **Лабораторная работа №1. Порты ввода/вывода**

#### **Требования к коду:**

Дух требований: если внешне программа работает, но ее структура плохая (труднообъяснимая логика, не использованы приемы, изложенные на семинарах и упрощающие код, **программа списана у соседа без понимания**), то и программа плохая. Плохие программы не принимаются, пока не станут хорошими.

- Код должен быть отформатирован по тем же правилам, что и ДЗ №1,3 (количество tab'ов внутри операторных скобок).
- Должны использоваться именованные константы (#define), где это целесообразно (например, для указания количество элементов массива, длительность паузы, **и в других подобных случаях!**).
- Использование массивов. Например, для светофора **не надо** писать код типа:

```
while (1) {
    PORTA = 0b01111111; // кол красного светодиода
    delay ms(1000);
    PORTA = 0b01011111; // код красного и зеленого светодиода
    delay ms(1000);
    // и т.д. для остальных цветов
\lambda
```
В этом и подобных случаях используйте массивы.

- Обязательно использование побитовых операций вместо сравнений типа PIND = 0b11111011.
- Если есть очевидный повторяющийся или логически отдельный блок кода, его требуется выделить в подпрограмму. Входные переменные, их тип должны быть обоснованы. Тип результата также должен быть обоснован. Нельзя использовать глобальные переменные для передачи параметров в функции.

#### Примерные вопросы к защите: Базовые (основные) вопросы

- Сколько ножек у порта микроконтроллера и сколько ножек на схеме (рис. 5) в электронных лекциях по портам BB
- Сколько бит информации хранится в одном триггере. Сколько бит информации в регистре DDRA. Как связан триггер DDRA3 и регистр DDRA?
- Написать на распечатке значение битов (принять PUD = 0):
	- о При записи в триггер логической 1 (режим записи). Как связан уровень ноги РАЗ и значение триггера PORTA3
	- При записи в PORTA3 лог. 0 (режим чтения)
- Таблица истинности логического И. Побитовое и логическое И на примере
	- 0b100 & 0b010

0b100 && 0b010 (логическая и побитовая интерпретация чисел).

Логическая и побитовая инверсия на примерах ~0b010, !0b010

- Временная диаграмма положения кнопки. Возможные комбинации текущего и предыдущего лог. уровня на ноге порта ВВ. Таблица истинности для определения положения кнопки

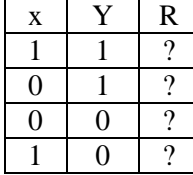

- Реализация таблицы истинности

- Разобрать пример положения «нужной» и « ненужной» кнопки. Просто вычислить значение переменной buttons

#### Дополнительные вопросы:

- Какие устройства из курсов Электроника УЦА, ЦИП, можно подключить к микроконтроллеру. Назовите 3-5.
- Количество портов ввода/вывода микроконтроллера ATMega16. Их разрядность и возможность двунаправленной работы. Принципиальная схема выводов портов ввода/вывода ATMega16. Потребитель и источник сигнала. Пассивный и активный источник сигнала. Подтягивающий резистор.
- Программирование портов ввода/вывода. Назначение регистров DDRx, PORTx, PINx; как сконфигурировать режим ввода/вывода, как включить и выключить подтягивающий резистор, как записать данные в порт и прочитать из порта. Как управлять ножками портов отдельно: например, в режиме вывода подать на одну ножку порта лог. 1 (или лог. 0), а остальные оставить в неизменном состоянии.
- Регистрация момента нажатия кнопки в программе. Обобщение на случай нескольких кнопок (рассказывалось на семинаре 23.10.2012).
- $\frac{1}{2}$ Таблицы истинности побитовых (поразрядных) операций - И, ИЛИ, Искл. ИЛИ. Применение побитовых операций: проверка состояния бита («установлен» – лог. 1 / «сброшен» – лог. 0), установка или сброс бита. Трактовка переменных как битовых массивов и чисел в позиционной системе счисления. Сравнение побитовых и логических операций.
- Маски битов. Создание маски для некоторого бита по его номеру с помощью слвиговых операций.

#### Ссылки

- 1. http://www.gaw.ru/html.cgi/txt/doc/micros/avr/arh128/7.htm
- 2. http://easyelectronics.ru/rabota-s-portami-vvoda-vyvoda-mikrokontrollerov-na-si.html
- 3. http://avrlab.com/node/31
- 4. http://roboforum.ru/users/robot/02.htm

### Лабораторная работа №2. Дисплей, строки

#### Требования к коду:

Такие же, как и к ЛР1.

#### Вопросы к защите:

- 1. Кодировки символов: ASCII, расширенная ASCII (на примере win-1251). Зачем нужна кодовая страница для расширенной кодировки ASCII? Кодировка символов дисплея из лабораторного комплекта. Объем памяти, требуемый для хранения символа в кодировках ASCII, Unicode. Какой тип данных языка С, позволяет хранить символы в рассмотренных кодировках и почему?
- 2. Представление строк в языке С. Зачем нужен символ 0х00 в конце строки? (объяснить на примере функции вычисления длины строки). Использование указателей при работе со строками (и вообще, любой вопрос, рассмотренный в тьюториале по указателям).
- 3. Функция sprintf и ее применение для целых, вещественных чисел, и строк. Будут элементарные задания на понимание.